# 気軽に ZIPC

 $\mathbf{V}$ 

**CEST** 

ZIPC

### ZIPC WATCHERS Vol.5

## ZIPC

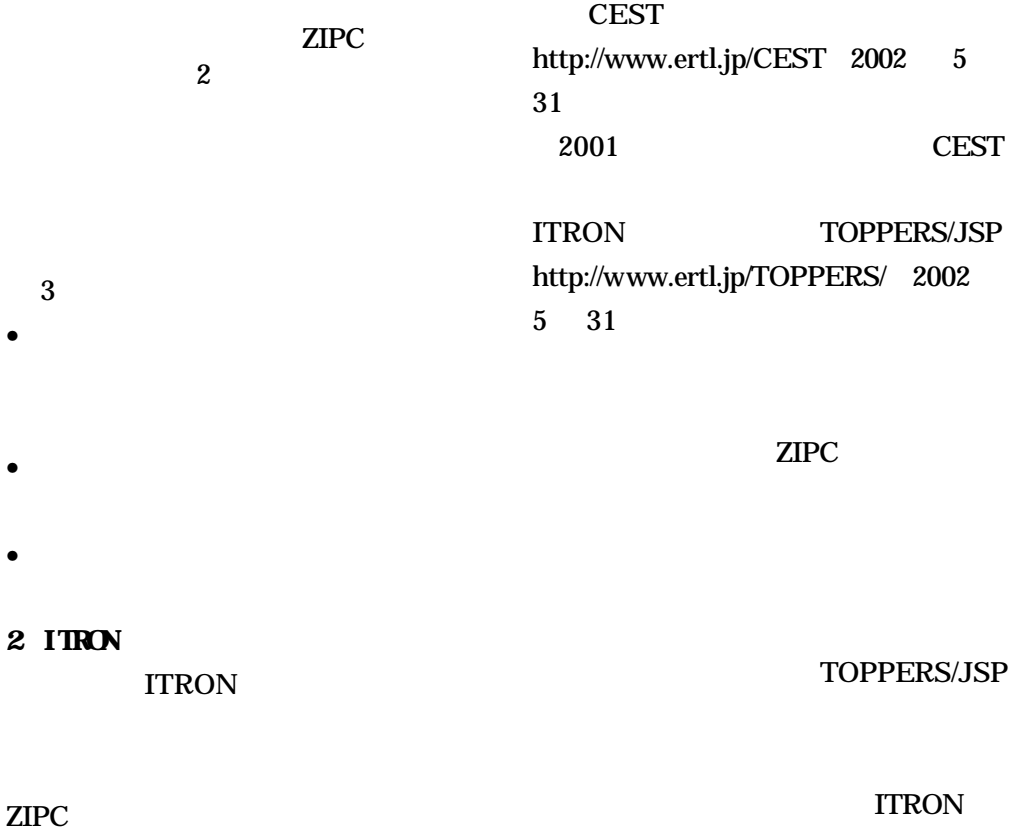

ZIPC

#### **ITRON**

ZIPC

**ITRON** 

**ITRON** TOPPERS/JSP ITRON

ter\_tsk

DORMANT,

## RUNNABLE,WAITING,SUSPENDE

D, WAITING SUSPENDED

act\_tsk

#### **RUNNABLE**

**RUNNABLE** 

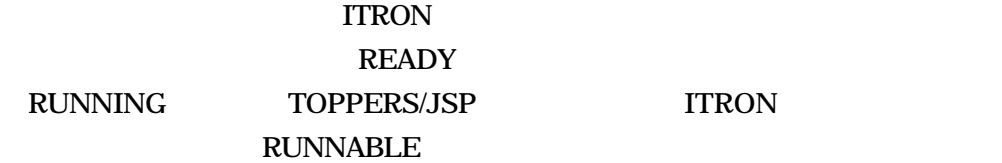

**RUNNABLE** 

RUNNING

**RUNNING** 

**READY** 

ZIPC ZIPC ITRON

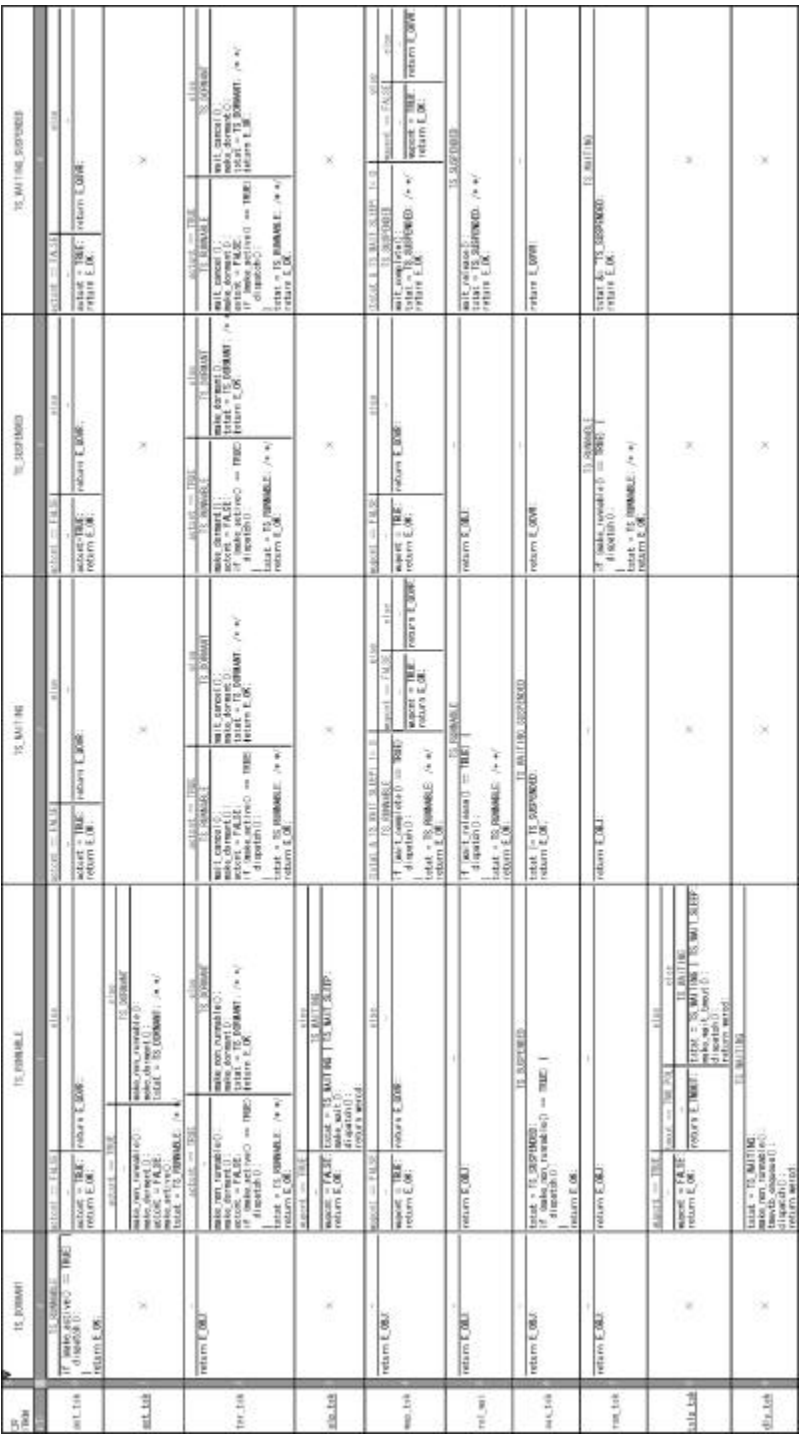

**KOHLT** 

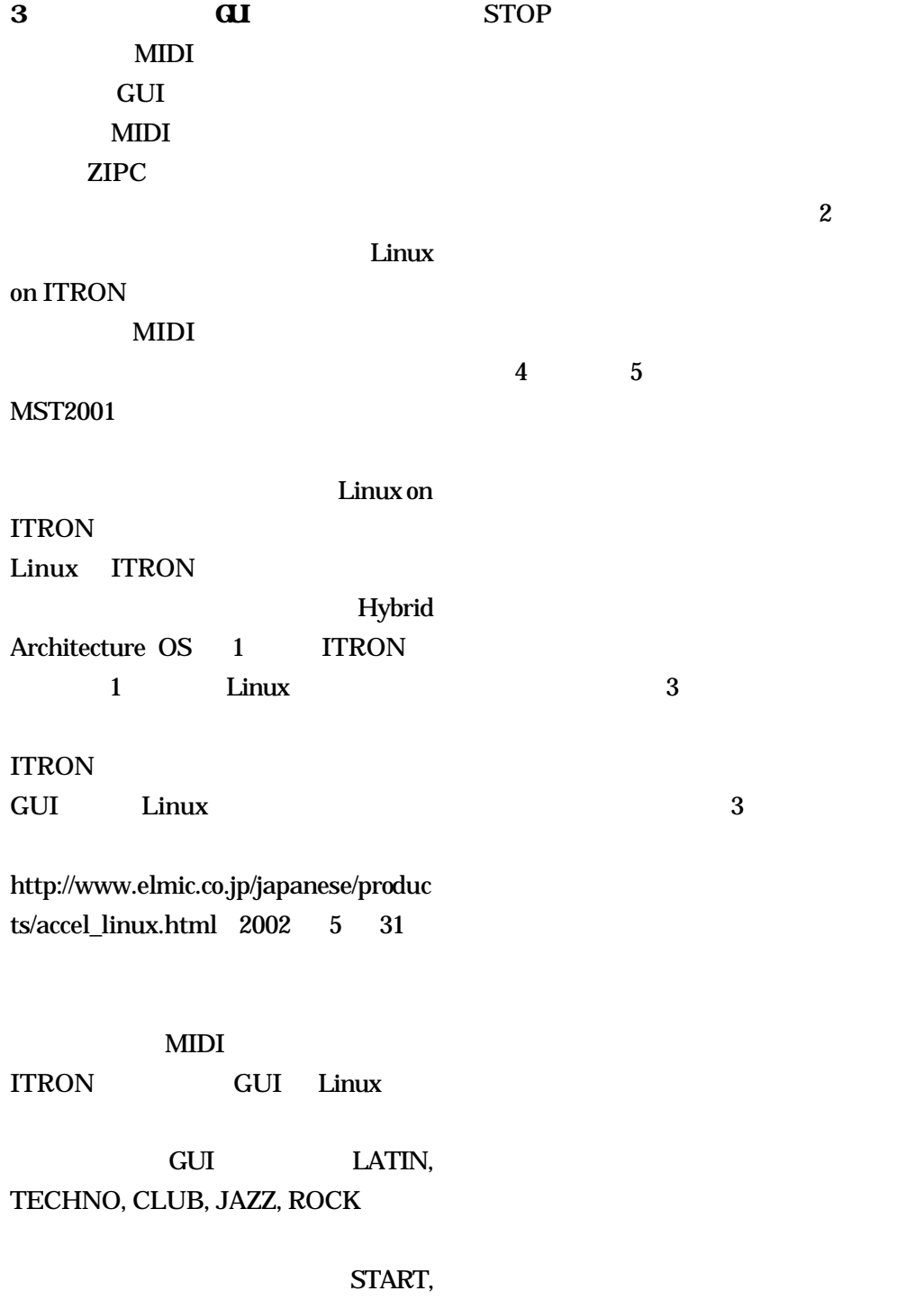

33

 $GUI$ 

toolkit

Linux toolkit **ITRON** 

GUI

GUI

toolkit

Microwindows

 $\overline{\mathbf{4}}$  $2$ ZIPC

ZIPC CASE

ZIPC WATCHERS Vol.5 ZIPC

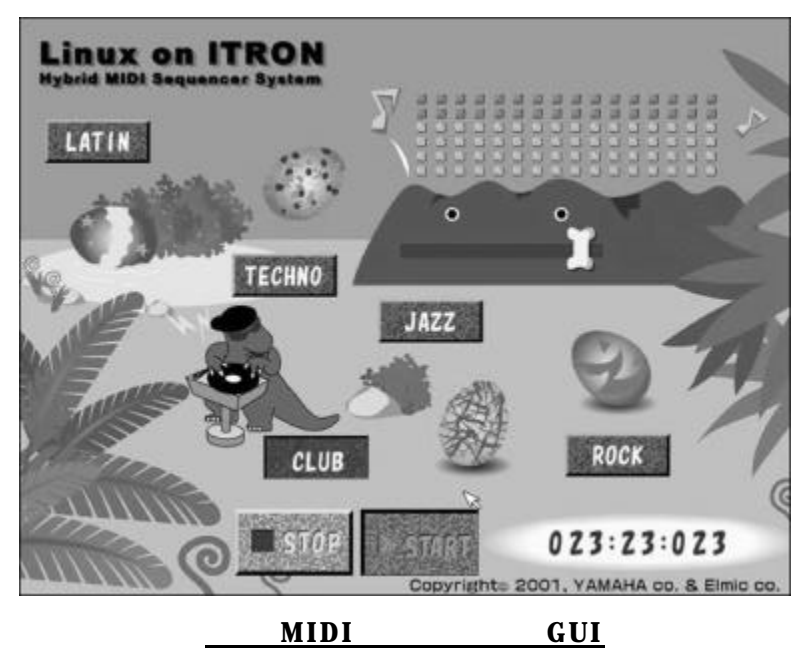

| C35<br><b>Import</b> |                  |                                               | 演查状態                                                               |                                                                                                    |                                                                                                    |
|----------------------|------------------|-----------------------------------------------|--------------------------------------------------------------------|----------------------------------------------------------------------------------------------------|----------------------------------------------------------------------------------------------------|
|                      |                  |                                               | <b>ITOPPED</b>                                                     | T1-8Y190                                                                                                    | PAISE                                                                                                    |
|                      |                  |                                               |                                                                    |                                                                                                    |                                                                                                    |
| ボタン幻学                | 設印               | 確認内でSELECTポタンが押された                            | 新しいGELEEポタンを押されたイメージで福岡                                            |                                                                                                    |                                                                                                    |
|                      |                  | スープル アドレイヤ きょうしょう じょうしん しんしん<br>ポインタが感覚内で最された | PLKY150<br>は前のSBLECTポタンを加されたイメージで補固<br>音量スライドを最大後で推薦<br>曲道択コマンドを運信 |                                                                                                    |                                                                                                    |
|                      |                  | ポインタが価格から外れた                                  | 新しいSEEUポタンを離されたイメージで福面                                             |                                                                                                    |                                                                                                    |
|                      |                  | 確実内でSTOPがタンが呼ぶれた                              | STOPボランを押されたイメージを補画                                                | STIPポタンを押されたイメージを端面                                                                                          | STOPポタンを押されたイメージを講画                                                                                          |
|                      |                  |                                               |                                                                    | STIRVES                                                                                                    | STONED.                                                                                                    |
|                      |                  | ポインタが循環内で離された                                 | STOPボタンを継されたイメージを補属                                                | 8199ポタンを離されたイメージで復興<br>演奏停止コマンドを選信<br>PLNボタンを離されたイメージで指面<br>音量スライドを最大値で福岡<br>シーケンスポジションを初期化<br>ベロシティメーターを訪問を | STOPポタンを継されたイメージで接座<br>津美停止コマンドを法院<br>乳NHRタンを聴きれたイメージで接面<br>音量スライドを最大値で指摘<br>シーケンスポジションを初期化<br>ペロシティメーターを初期化 |
|                      |                  | ボインタが循環から外れた                                  |                                                                    |                                                                                                    |                                                                                                    |
|                      |                  |                                               | STOPがタンを継されたイメージを補固                                                | STIPポタンを離されたイメージを撮影                                                                                          | STOPボタンを踏されたイメージを掲画                                                                                          |
|                      | <b>FLAY</b>      | 積城内で乳経点なンが押された                                |                                                                    |                                                                                                    |                                                                                                    |
|                      |                  |                                               | 孔AHボタンを押されたイメージで福田                                                 |                                                                                                    |                                                                                                    |
|                      |                  | ポインタが情域内で離された                                 | 四,对18回                                                             | <b>PALITE</b>                                                                                                | PLAY 195<br>RAYボタンを押されたイメージで補当                                                                               |
|                      |                  |                                               | 家事開始コマンドを活性                                                        | 門取ボタンをボーズロイメージで覆盖<br>演奏停止コマンドを進信                                                                             | 清華維経コマンドを決信                                                                                                  |
|                      |                  | ポインタが結構から外れた                                  |                                                                    |                                                                                                    |                                                                                                    |
|                      |                  |                                               | 孔AYボタンを踏されたイメージで補属                                                 | PLAYポタンを導きれたイメージで撮影                                                                                          |                                                                                                    |
| V3.IW                | 画葉スライダーをドラッグされた  |                                               |                                                                    |                                                                                                    |                                                                                                    |
|                      |                  |                                               | 音量スライダーを装置                                                         | 音量スライダーを掲載                                                                                                   | 音量スライダーを経過                                                                                                   |
|                      | 音量スライダーのツマミを積された |                                               |                                                                    |                                                                                                    |                                                                                                    |
|                      |                  |                                               | 音量コマンドを決張                                                          | 意見コマンドを測信                                                                                                    | 背景コマンドを決闘                                                                                                    |
| 素質で支援比した             |                  |                                               | $\sim$                                                             | STORFED<br>PLNHHタンを離されたイメージで指摘<br>シーケンスポジションを初期化<br>音量スライドを量大値で装画                                            | $\sim$                                                                                                    |

表2 **MIDI** シーケンサーの状態遷移表